# UNIVERSITÉ ::<br>CÔTE D'AZUR ::

 $\boxed{\bigcirc}$ 

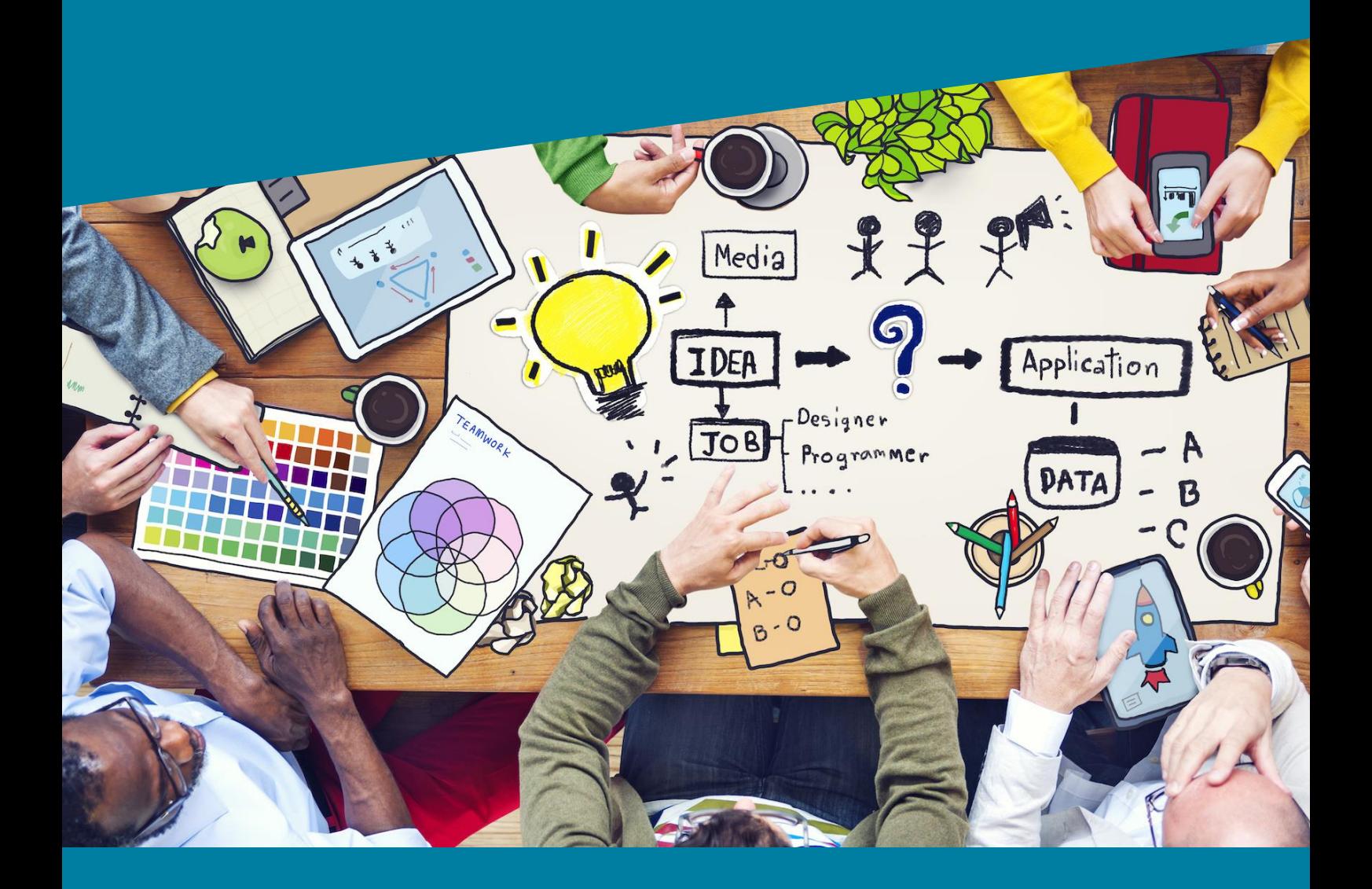

# Guide de montage des projets de recherche

www.univ-cotedazur.fr/cellule-europe

# Table des matières

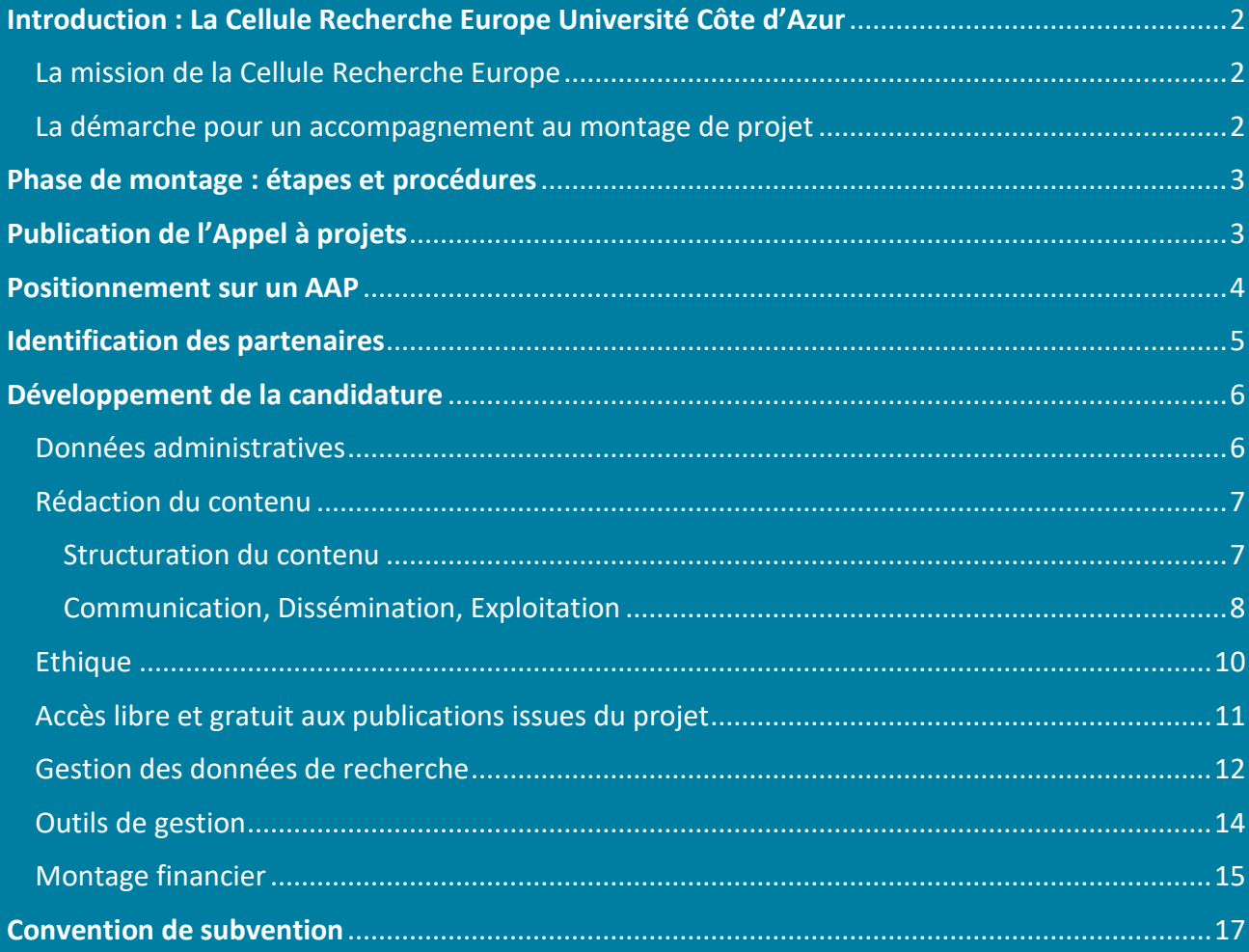

# <span id="page-2-0"></span>Introduction : La Cellule Recherche Europe Université Côte d'Azur

#### <span id="page-2-1"></span>La mission de la Cellule Recherche Europe

La **mission** de la Cellule [Recherche](http://univ-cotedazur.fr/cellule-europe) Europe de l'Université Côte d'Azur est de soutenir les membres de la communauté de la recherche et leurs projets.

Les actions déployées par la Cellule Recherche Europe sont:

- Animation et information
- Accompagnement au montage de projets européens et nationaux
- Formation au montage et au suivi des projet

Le site internet de la Cellule Recherche Europe met également à votre disposition une série d'**outils** afin de vous aider dans le montage, le présent guide en faisant partie. La [boite à outils](http://univ-cotedazur.fr/fr/university/direction-et-services/drvi/cellule-europe-uca/outils-espaces#.XLhkD_ZuJPY) contient :

- un outil [de recherche](http://univ-cotedazur.fr/UCA/uca/fr/university/direction-et-services/drvi/cellule-europe-uca/solutions/moteur-de-recherche/) qui permet d'identifier les Appels à projets qui correspondent à votre thématique de recherche
- u[n dictionnaire des outils de financement](http://univ-cotedazur.fr/fr/university/direction-et-services/drvi/cellule-europe-uca/solutions/dictionnaire-des-appels/#.XJNvkvZFxPZ) qui, en fonction de votre situation initiale et de ce que vous souhaitez financer, vous dirige vers des outils de financement adaptés,
- des templates prêts à l'emploi

#### <span id="page-2-2"></span>La démarche pour un accompagnement au montage de projet

Certains membres d'Université Côte d'Azur (CNRS, OCA) ont souhaité positionner la Cellule Recherche Europe comme étant la [porte d'entrée unique pour les porteurs de projets](http://univ-cotedazur.fr/fr/university/direction-et-services/drvi/cellule-europe-uca/Accompagnement%20de%20projets) pour l'ensemble de la communauté de la recherche. Ainsi, si chaque projet bénéficiera d'un accompagnement sur mesure en fonction de ses besoins et de sa tutelle de gestion, l'ensemble des demandes entrantes passeront par la Cellule Recherche Europe mutualisée. La démarche sera la suivante :

- Compléter en ligne un Formulaire de demande d'aide au montage de projet : afin que nos services puissent avoir une vision d'ensemble de votre projet et vous proposer un accompagnement personnalisé. Le formulaire est automatiquement soumis à la validation du Directeur d'Unité et transmis à la Cellule Recherche Europe UCA. Le formulaire sera disponible prochainement.
- Le Comité de pilotage composé de représentants des membres UCA étudie votre projet et se positionnera sur l'accompagnement le plus adéquat.

En attendant le lancement de cette nouvelle procédure, veuillez tout simplement envoyer vos demandes à l'adress[e cellule.europe@univ-cotedazur.fr.](mailto:cellule-europe@univ-cotedazur.fr)

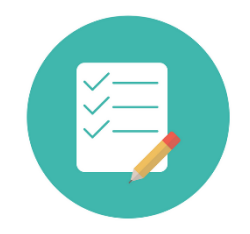

# <span id="page-3-0"></span>Phase de montage : étapes et procédures

Plusieurs étapes composent la phase de montage d'un projet et des procédures doivent être mises en place afin de déposer un dossier de candidature complet, soigné et de qualité.

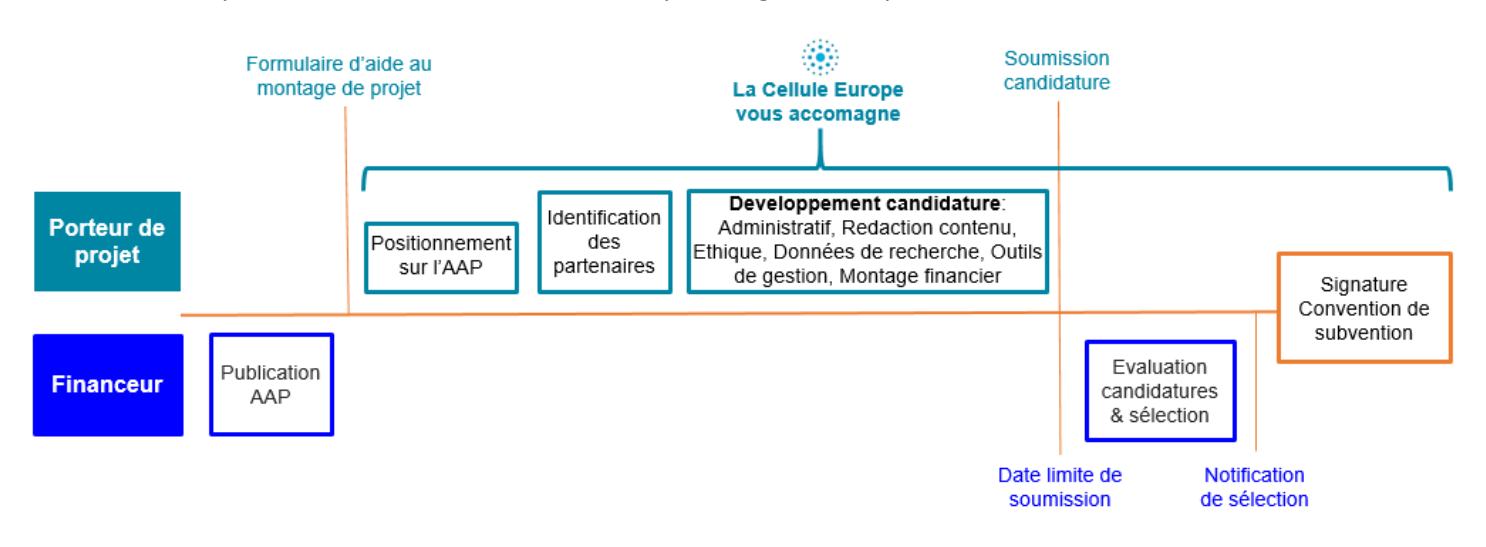

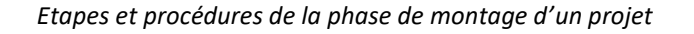

# <span id="page-3-1"></span>Publication de l'Appel à projets

#### **Les informations contenues généralement dans les Appels à projets publiées par les financeurs (AAP) :**

- Contexte de l'appel à projets
- Thématiques scientifiques financées
- Nombre de partenaires autorisées
- Entités éligibles (publiques et ou privées)
- Modalités de soumission et date limite de soumission
- Dépenses éligibles
- Assiette de financement (à 100%, 80%...)
- Obligations en matière de propriété intellectuelle
- Critères d'évaluation des candidatures

Un appel à projets peut être :

- Un appel blanc (= vous pouvez soumettre un projet sur le sujet de votre choix)
- Un appel thématique (= le financeur a identifié une problématique à laquelle vous devez proposer une solution)

<span id="page-4-0"></span>Le site internet de la Cellule Recherche Europe met à votre disposition un outil [de recherche](http://univ-cotedazur.fr/UCA/uca/fr/university/direction-et-services/drvi/cellule-europe-uca/solutions/moteur-de-recherche/) qui vous permet d'identifier l'AAP qui correspond à votre thématique de recherche.

Avant de se positionner sur un appel, vous devez impérativement **bien étudier l'AAP** et les éventuels **documents annexes** afin de s'assurer que les votre projet est réalisable dans les conditions décrites dans l'AAP. Il vous est également très fortement recommandé de lire les **critères d'évaluation** s'ils sont disponibles.

#### **Définir l'objectif et la faisabilité du projet**

Vous devez définir un objectif principal de votre projet et éventuellement des objectifs secondaires qui répondent à la question : **quel est le but de mon projet ?**

Les objectifs de votre projet doivent être SMART à savoir :

- S : Spécifique c'est-à-dire que l'objectif à atteindre doit être spécifique au projet (et non pas générique)
- M : Mesurable, c'est-à-dire que l'objectif doit pouvoir être quantifié et/ou qualifié. Pour ce faire, il est nécessaire de définir des valeurs seuils et des valeurs à atteindre.
- A : Acceptable, c'est-à-dire que l'objectif doit être approuvé par les partenaires du projet s'il y en a et qu'il doit être suffisamment ambitieux pour être financé.
- R : Réaliste, c'est-à-dire que le projet doit pouvoir être faisable dans la durée impartie
- T : Temporellement défini avec une date butoir voire des dates intermédiaires

Rédiger un « one-pager », c'est-à-dire un résumé de votre projet en une page, peut vous être utile, surtout si vous êtes à la recherche de partenaires.

#### **Définir une feuille de route et un budget préliminaire**

Vous devez impérativement insérer votre projet dans le cadre temporel et budgétaire imposé par le financeur :

- Est-ce que je pourrai accomplir tout ce que j'ai prévu de faire dans le temps imparti ?
- Est-ce que je pourrai réaliser mon projet avec le budget alloué ? (Voir le chapitre Montage financier) ?

Il est essentiel de ne pas s'y prendre au dernier moment. Plus votre projet est muri, plus sa qualité augmente et donc ses chances d'être financé également.

#### **Définir votre rôle**

#### **Je suis Coordonnateur ou Responsable scientifique d'un projet. Qu'est-ce que cela implique pour moi et mon laboratoire ?**

Vous travaillez en qualité d'enseignant-chercheur, chercheur hospitalier ou non, au sein d'une unité de recherche en mixité avec d'autres tutelles ou au sein d'une unité propre à l'établissement. Votre investissement dans le montage d'un projet en tant que Coordonnateur ou Responsable scientifique implique une responsabilité de votre part et celle de votre unité de rattachement :

- Dans le dossier de candidature soumis (document scientifique, plan de financement élaboré, et informations administratives),
- Durant l'exécution du projet,

Au moment de la clôture du projet.

Vos obligations sont détaillées dans la convention de subvention établie entre le ou les financeurs et l'établissement gestionnaire du financement. Lisez cette convention attentivement. Des modèles de conventions pour chaque programme sont accessible sur le site web des financeurs.

#### **Comment identifier l'établissement qui va monter le projet et signer la subvention ?**

Les règles concernant l'établissement accueillant et gérant le projet sont définies par le « mandat de gestion » des tutelles. Pour faire simple :

- Si vous travaillez dans une Equipe d'Accueil : l'établissement gestionnaire de la subvention à identifier dans votre demande de financement sera Université Côte d'Azur.
- Si vous travaillez dans une unité mixte : se reporter au tableau ci-dessous :

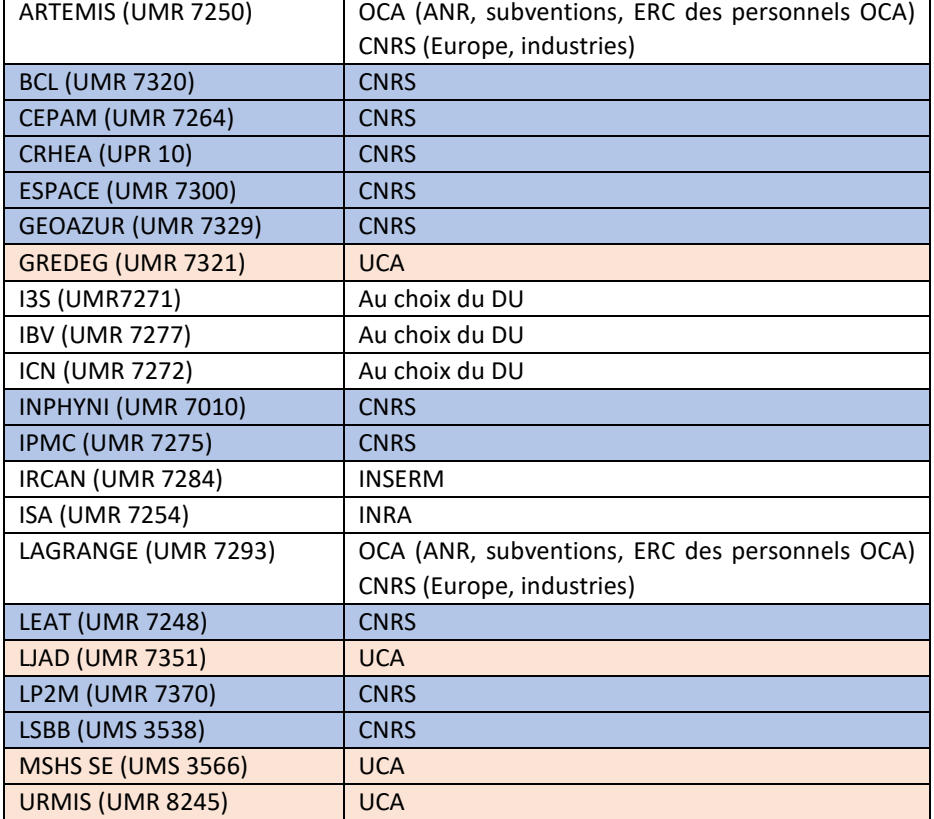

Pour les projets rattachés à SKEMA, l'INRIA ou le CHU, sauf exception, vos projets dépendent directement de l'établissement / institut.

# <span id="page-5-0"></span>Identification des partenaires

Les appels à projets, en règle générale, définissent un nombre minimal et/ou maximal de partenaires autorisés.

Si le projet est monté en partenariat, il est crucial de vérifier que les partenaires (académiques et non académiques) sont éligibles. Ils peuvent être autorisés à participer avec ou sans financement si :

Leur forme juridique le permet

Leur nationalité le permet

Et dans le cas où des entreprises participent au projet :

- La taille de l'entreprise partenaire le permet
- La santé financière de l'entreprise le permet

Les partenaires doivent être complémentaires et apporter des expertises différentes afin de créer des synergies et optimiser la réalisation du projet. C'est pourquoi vous devez impliquer des partenaires qui n'ont pas les mêmes compétences que vous. Chaque partenaire doit apporter sa pierre à l'édifice.

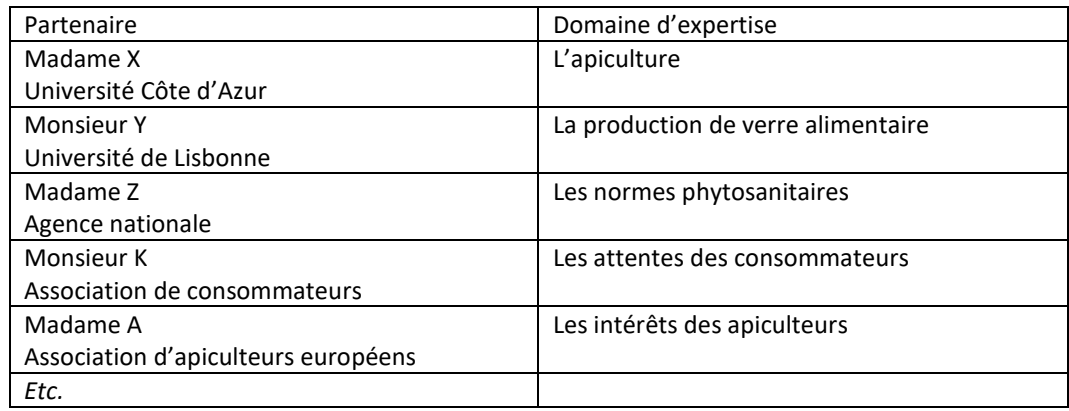

#### Outils à votre disposition

Fiche bonnes pratiques : [Comment trouver des partenaires](http://univ-cotedazur.fr/fr/university/direction-et-services/drvi/cellule-europe-uca/contents/files/Comment_trouver_des_partenaires.pdf)

# <span id="page-6-0"></span>Développement de la candidature

Le processus de développement de la candidature est itératif. Il ne faut pas hésiter à recommencer plusieurs fois, modifier le projet, le budget, etc. Il est très fortement recommandé de ne pas travailler seul(e) et d'impliquer des collègues qui peuvent relire la proposition et y détecter des améliorations possibles.

Lors de l'écriture de votre proposition, il vous est conseillé de :

- Définir clairement les tâches de chaque partenaire (si vous avez un consortium)
- Ne pas attendre la dernière minute pour préparer le budget
- Garder constamment le texte de l'appel à projets à portée de main
- Lire, relire et rerelire les règles de l'appel à projets et les critères d'évaluation
- Trouver un acronyme qui puisse être prononçable
- Garder en tête pour qui vous écrivez (qui évalue votre projet ? Des scientifiques experts dans votre domaine ?)

#### <span id="page-6-1"></span>Données administratives

Certains documents ou informations font partie de la candidature et accompagnent la description de votre projet de recherche.

Une fiche partenaire contenant les coordonnées de chaque partenaire (adresse de l'institution, nom du laboratoire, les noms des personnes de votre institution qui vont en charge de la candidature, information financières, etc) est demandée systématiquement.

#### Outils à votre disposition

Les référents des établissements membre de l'IDEX sont à votre disposition pour vous transmettre les éléments administratifs dont vous pouvez avoir besoin. Pour cela, vous pouvez directement écrire au référent de votre tutelle ou à [cellule.europe@univ-cotedazur.fr.](mailto:cellule.europe@univ-cotesazur.fr)

#### <span id="page-7-0"></span>Rédaction du contenu

Le contenu de la candidature, c'est à dire la description du projet qui demande à être financé, doit être convaincant et pertinent.

Les éléments à ressortir en évidence sont :

- L'excellence scientifique du projet de recherche proposé : détaillez le concept, les objectives du projet, la manière dont il répond à l'AAP, la valeur ajoutée de chaque partenaire, les aspects innovants de la proposition
- L'impact attendu : Les impacts peuvent être d'ordre technologique, sociétal, économique, etc. L'objectif ici est de démontrer que votre projet permettra de faire évoluer la situation initiale.
- Les mesures qui seront mises en place afin de maximiser l'impact : les actions de communication de dissémination et d'exploitation

#### <span id="page-7-1"></span>Structuration du contenu

La proposition devra être structuré en activités et tâches, avec la mention du rôle de chaque partenaire pour chacune de ces actions et les délais afférents.

#### **Qu'est-ce un Work Package**

Un Work Package (WP) est un « paquet » de tâches. Le découpage en Work Packages permet :

- De répartir la charge de travail entre les partenaires du projet. Vous pouvez désigner des « Work Package leader » (WP leader) qui auront la responsabilité de la bonne mise en œuvre de leur WP, déchargeant ainsi le coordinateur du projet de cette mission.
- De définir précisément qui travaille sur quoi au sein du projet, quelle est la contribution de chaque partenaire.
- De suivre plus finement les dépenses réalisées par chaque partenaire du projet. En effet, dans la candidature, il faudrait avoir défini pour chaque partenaire dans quel WP il va travailler, et sous quelle forme (temps de travail, frais de déplacements, prestations externes…). Cela vous permettra de bien planifier le projet, pour vérifier que vous n'avez rien oublié (par exemple des réunions) et d'ajuster éventuellement vos dépenses prévisionnelles globales.
- De clarifier ce que vous attendez concrètement de votre projet, à travers les livrables définis pour chaque WP.

#### **Qu'est-ce un livrable ?**

Ce sont les résultats concrets produits dans chaque work package. Par exemple :

- Une publication (voir la rubrique open access)
- Un site internet
- Un prototype
- L'organisation d'une conférence, d'une manifestation pour le grand public
- Une base de données (voir la rubrique sur la gestion des données)
- Compte-rendu de réunions

Attention ! La qualité d'un projet ne se mesure pas à la quantité de livrables prévus. Au contraire, préférez une liste succincte de livrables représentant l'aboutissement d'un ensemble d'activité.

#### **Qu'est-ce qu'un jalon**

Le jalon (ou milestone) est un point d'arrêt dans le processus permettant le suivi du projet. C'est l'occasion pour l'équipe de faire un bilan intermédiaire, de valider une étape, des documents ou d'autres livrables, puis de reprendre le dérouler des travaux.

Vous devez définir précisément les actions du projet et les détailler dans votre proposition. C'est sur cela que le financeur et ses évaluateurs vont se baser pour décider de financer ou non votre projet. Pour se faire, vous devez décliner l'objectif principal de votre projet en sous-objectifs. Il est très fortement recommandé de regrouper les activités en Work Packages. En règle générale, **un objectif spécifique = un Work Package**. Une fois ce découpage fait, vous devez associer à chaque Work Package au moins un livrable et un jalon.

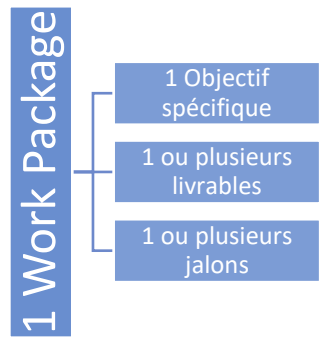

#### Outils à votre disposition

Template : [H2020 Structure Work Packages](http://univ-cotedazur.fr/fr/university/direction-et-services/drvi/cellule-europe-uca/outils-espaces) Check-lists : H020 Marie Skłodowska[-Curie / Individual fellowship -](http://univ-cotedazur.fr/fr/university/direction-et-services/drvi/cellule-europe-uca/outils-espaces) Auto évaluation, ANR – [Auto évaluation](http://univ-cotedazur.fr/fr/university/direction-et-services/drvi/cellule-europe-uca/outils-espaces)

#### <span id="page-8-0"></span>Communication, Dissémination, Exploitation

#### **Communication**

- Partage d'informations d'ordre plus général : les objectifs, les activités, l'avancement du projet, les résultats
- Cible : audience qui va au-delà de la communauté spécifique du projet et inclut le public large et les media
- But : Informer, sensibiliser la société sur les avantages de la recherche
- Commence au démarrage du projet

#### **Dissémination**

- Focalisation sur les résultats du projet uniquement
- Cible : plus restreinte, celle qui est directement impactée par les résultats de recherche ou qui pourrait utiliser ces résultats (communauté scientifique, acteurs industriels et commerciaux décideurs politiques)
- But : permettre l'utilisation et la valorisation des résultats de la recherche
- Commence dès que le projet a des résultats

**Exploitation** : concerne les mesures qui assurent la durabilité des résultats afin de :

- Assurer leur utilisation dans des recherches successives
- Développer/créer/marqueter des produits/services/processus
- Maximiser le retour sur l'investissement dans la recherche

#### **Le résultats d'un projet :**

Tout résultat tangible ou intangible de l'action financé, comme données, connaissance ou informations, n'importe leur forme ou nature.

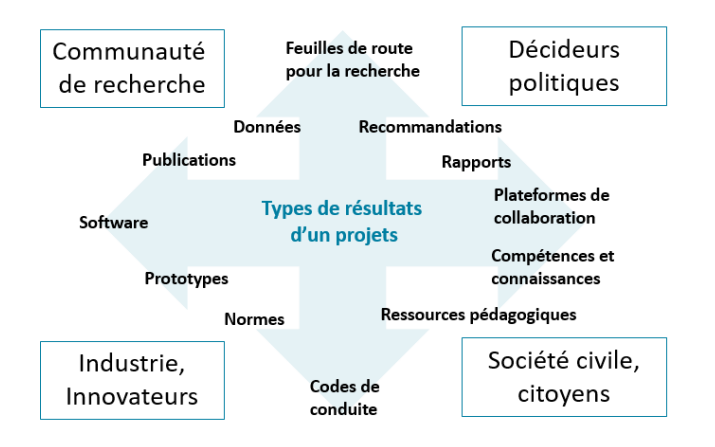

#### **Le Plan de communication / dissémination :**

- Définir les objectifs de communication et dissémination, qui doivent être clairement liés aux objectifs spécifiques du projet
- Définir les différents groupes cibles
- Définirles activités de communication, adéquates et convaincantes, pour atteindre les groupes cibles et les parties concernées
	- o Quels messages pour quels groupe cible
	- o Quels outils de communication
	- o Quels canaux de communication
- Définir un calendrier des différentes actions
- Définir les rôles et responsabilités de l'équipe en charge des actions de communication
- Définir les indicateurs de performance, constamment analysés et réévalués

Les outils de communication et de dissémination

- **•** Brochures, factsheets, vidéo, posters
- **•** E-newsletters
- Mailing
- Publications scientifiques
- **•** Présentation et discours
- Articles de presse

Communiqués de presse

#### Les canaux de communication et dissémination

- Site web interne au projet
- Sites externes (ex celui de la Commission Européenne, des partenaires, des groupes cibles...)
- Evènements : conférences, networking, salons, Info days...
- Revues scientifiques
- Médias divers

#### Outils à votre disposition

Template : H2020 Section Impact – [Communication/Dissemination \(en\)](http://univ-cotedazur.fr/fr/university/direction-et-services/drvi/cellule-europe-uca/outils-espaces) Vidéos de la Commission Européenne [: EU Guide to Science Communication](https://www.youtube.com/playlist?list=PLvpwIjZTs-Lhe0wu6uy8gr7JFfmv8EZuH) Guide de la Commission Européenne [: Communicating EU Research and Innovation](http://ec.europa.eu/research/participants/data/ref/h2020/other/gm/h2020-guide-comm_en.pdf)

#### <span id="page-10-0"></span>Ethique

Lorsque vous répondez à un appel à projets H2020, vous devez répondre à un questionnaire éthique. De nombreux financeurs tendent à suivre cette tendance et accordent de plus en plus d'importance à ces considérations éthiques.

Il faut savoir que l'éthique dans les projets de recherche couvre :

- La reconnaissance de la dignité humaine, le respect des personnes, des animaux et de l'environnement
- L'absence de discrimination fondée sur l'âge, le sexe, l'origine ethnique, nationale ou sociale, la religion ou la croyance, l'orientation sexuelle, la langue, le handicap, l'opinion politique, la situation sociale ou économique
- Le mieux-être de la collectivité
- L'utilisation honnête et rationnelle des fonds publics
- Le partage juste et équitable des bénéfices de la recherche

#### **Qu'est-ce qu'une ressource génétique ?**

Selon la Convention sur la Diversité Biologique (CDB), une ressource génétique est un matériel d'origine végétale, animale, microbienne ou autre qui contiennent des unités fonctionnelles de l'hérédité et ayant une valeur effective ou potentielle.

#### **Est-ce que l'utilisation des ressources génétiques est encadrée par la loi ?**

Le Protocole de Nagoya a pour finalité de combattre la « bio-piraterie », c'est-à-dire, l'appropriation illégale des ressources génétiques et des connaissances traditionnelles associées sans partage des avantages issus de leur utilisation.

Le mécanisme d'accès et de partage des avantages (APA) qui découle ce protocole, vise à organiser les relations entre fournisseurs et utilisateurs génétiques et les connaissances traditionnelles associées. Dans ce cadre, chaque Etat est responsable de la mise en place sur son territoire des modalités d'accès à ces ressources et connaissances, et de partage des avantages issues de cette utilisation.

#### **Quelle démarche dois-je mettre en place en cas d'utilisation de ressources génétiques sur le territoire national ?**

Une déclaration doit être faite auprès d[u Ministère de la Transition Ecologique et Solidaire.](https://www.ecologique-solidaire.gouv.fr/acces-et-partage-des-avantages-decoulant-lutilisation-des-ressources-genetiques-et-des-connaissances)

#### Outils à votre disposition

Guide de la Commission européenne [: How to complete your ethics self-assessment](http://univ-cotedazur.fr/fr/university/direction-et-services/drvi/cellule-europe-uca/contents/files/h2020_hi_ethicsselfassess_en.pdf)

#### Besoin d'aide ?

Pour vous faire accompagner dans les aspects éthiques vous pouvez contacter le référent éthique et intégrité scientifique ou le comité éthique de votre tutelle de rattachement.

**UCA:** [referent.integrite.scientifique@univ-cotedazur.fr](mailto:referent.integrite.scientifique@unice.fr)

#### <span id="page-11-0"></span>Accès libre et gratuit aux publications issues du projet

L'Union Européenne (systématiquement depuis 2014), l'ANR (depuis 2019) et d'autres financeurs exigent que les articles publiés dans des revues scientifiques au cours d'un projet soient diffusés en libre accès (*open access*), c'est-à-dire rendues accessibles et réutilisables librement et gratuitement, afin d'en maximiser l'impact scientifique, économique et sociétal. La diffusion en libre accès des autres types de productions (livres, conférences, etc.) est recommandée mais non obligatoire.

L'Union Européenne impose que le libre accès des articles soit effectif au plus tard six mois (en sciences dures) ou douze mois (en sciences humaines et sociales) après leur publication. L'ANR n'impose pas de délai.

Pour cela la version finale du manuscrit accepté pour publication, ou si la revue l'accepte, la version portant sa mise en page, doit être déposée sur un site spécialisé (archive ouverte). L'Union Européenne accepte plusieurs archives ouvertes, dont HAL<sup>1</sup> ou Zenodo<sup>2</sup>. L'ANR exige un dépôt direct ou indirect dans HAL. L'accès via un site personnel ou commercial tel que ResearchGate ou Academia.edu n'est pas pris en compte.

Le Code de la recherche permet de répondre aux exigences de l'ANR ou de l'Union Européenne quelles que soient les dispositions du contrat de publication et la politique générale de l'éditeur : le financement public français ou européen de sa recherche donne à l'auteur le droit de diffuser en libre accès la version finale de son manuscrit, six mois (en sciences dures) ou douze mois (en sciences humaines et sociales) après la publication<sup>3</sup>.

En complément, les articles peuvent également être accessibles gratuitement sur le site de la revue, si celleci l'accepte. Les frais de publication demandés par certaines revues pour permettre cet accès gratuit sont éligibles au remboursement par l'Union Européenne et l'ANR. En cas de frais de publication visiblement excessifs, l'opportunité d'un accès libre uniquement assuré par une archive ouverte pourra être étudiée. Il

1

<sup>1</sup> L'archive ouverte pluridisciplinaire HAL, est destinée au dépôt et à la diffusion d'articles scientifiques de niveau recherche, publiés ou non, et de thèses, émanant des établissements d'enseignement et de recherche français ou étrangers, des laboratoires publics ou privés. <https://hal.archives-ouvertes.fr/>

<sup>&</sup>lt;sup>2</sup> La plateforme Zenodo gérée par le CERN et soutenue par l'UE accepte tout type de documents et de données <https://zenodo.org/>

<sup>3</sup> Article L533-4 du Code de la recherche

est important d'éviter la publication dans des revues « prédatrices » proposant une publication en libre accès mais sans présenter les caractéristiques d'une revue scientifique sérieuse.

#### Outils à votre disposition

Page *Open access* sur le guide du déposant Horizon 2020 [http://ec.europa.eu/research/participants/docs/h2020](http://ec.europa.eu/research/participants/docs/h2020-funding-guide/cross-cutting-issues/open-access-data-management/open-access_en.htm) [funding-guide/cross-cutting-issues/open-access-data-management/open-access\\_en.htm](http://ec.europa.eu/research/participants/docs/h2020-funding-guide/cross-cutting-issues/open-access-data-management/open-access_en.htm) Page Science ouverte sur le site de l'ANR [https://anr.fr/fr/lanr-et-la-recherche/engagements-et-valeurs/la-science](https://anr.fr/fr/lanr-et-la-recherche/engagements-et-valeurs/la-science-ouverte/)[ouverte/](https://anr.fr/fr/lanr-et-la-recherche/engagements-et-valeurs/la-science-ouverte/)

#### Besoin d'aide ?

Pour vous faire accompagner sur la diffusion en libre accès de vos publications vous pouvez contacter le SCD (Service commun de la documentation) de UCA ou le service documentaire de votre unité ou de votre tutelle de rattachement.

**UCA:** [appui-recherche-scd@unice.fr](mailto:appui-recherche-scd@unice.fr)

#### <span id="page-12-0"></span>Gestion des données de recherche

L'Union Européenne (systématiquement depuis 2017), l'ANR (depuis 2019) et d'autres financeurs exigent l'établissement d'un « Plan de gestion des données », dont la première version est à fournir 6 mois après le début du projet. Il s'agit d'un document évolutif décrivant :

- La nature des données utilisées et le processus de collecte ou génération ;
- La documentation et le contrôle de la qualité des données ;
- Le stockage et la préservation pendant le projet ;
- Les questions éthiques et juridiques ;
- La préservation à long terme ;
- Le partage et la diffusion des données (critères de sélection et modalités) ;
- Les responsabilités et les ressources mobilisées.

De manière générale le plan de gestion de données n'impose pas une ouverture inconditionnée des données, mais vise à les rendre « aussi ouvertes que possible et aussi fermées que nécessaire » (slogan de l'Union Européenne. Afin de faciliter leur réutilisation, il doit suivre les « principes FAIR » <sup>4</sup> en détaillant les choix qui rendront les données « faciles à trouver », « accessibles », « interopérables » et « réutilisables ».

L'Union européenne exige plus spécifiquement que toutes les données nécessaires pour valider les publications soient rendues accessibles et réutilisables librement et gratuitement le plus tôt possible. La méthode conseillée est un dépôt dans un « entrepôt de données » spécialisé ou généraliste, tel que Zenodo.

Des exceptions à l'ouverture des données ou des aménagements sont possibles :

- Dans le cas de données protégées par la loi (notamment données personnelles ou sensibles) ;
- Si leur divulgation risquait de porter préjudice au projet, à la sécurité du projet ou de tiers, à l'environnement, à l'exploitation commerciale ou industrielle des résultats ;
- Pour tout autre motif légitime.

**.** 

<sup>4</sup> Principes internationaux formalisés en 2016. Cf[. https://www.go-fair.org/fair-principles/](https://www.go-fair.org/fair-principles/)

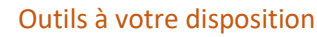

Page *Data management*sur le guide du déposant Horizon 202[0 http://ec.europa.eu/research/participants/docs/h2020](http://ec.europa.eu/research/participants/docs/h2020-funding-guide/cross-cutting-issues/open-access-data-management/data-management_en.htm) [funding-guide/cross-cutting-issues/open-access-data-management/data-management\\_en.htm](http://ec.europa.eu/research/participants/docs/h2020-funding-guide/cross-cutting-issues/open-access-data-management/data-management_en.htm) Informations sur le *Plan de gestion des données* ANR : [https://anr.fr/fr/actualites-de-lanr/details/news/lanr-met-en](https://anr.fr/fr/actualites-de-lanr/details/news/lanr-met-en-place-un-plan-de-gestion-des-donnees-pour-les-projets-finances-des-2019/)[place-un-plan-de-gestion-des-donnees-pour-les-projets-finances-des-2019/](https://anr.fr/fr/actualites-de-lanr/details/news/lanr-met-en-place-un-plan-de-gestion-des-donnees-pour-les-projets-finances-des-2019/)

Page Science ouverte sur le site de l'ANR [https://anr.fr/fr/lanr-et-la-recherche/engagements-et-valeurs/la-science](https://anr.fr/fr/lanr-et-la-recherche/engagements-et-valeurs/la-science-ouverte/)[ouverte/](https://anr.fr/fr/lanr-et-la-recherche/engagements-et-valeurs/la-science-ouverte/)

Site *Doranum* <https://doranum.fr/>

#### Besoin d'aide ?

Pour vous faire accompagner sur la gestion et la diffusion vos données vous pouvez contacter le SCD (Service commun de la documentation) de UCA, le service documentaire de votre unité ou de votre tutelle de rattachement ou l'INIST-CNRS.

Concernant les données personnelles, vous pouvez contacter votre Délégué à la Protection des Données

**Contact pour UCA :** DPO : [Didier.martin@univ-cotedazur.fr](mailto:Didier.martin@univ-cotedazur.fr) Service commun de la documentation : [appui-recherche-scd@unice.fr](mailto:appui-recherche-scd@unice.fr)

#### **La propriété intellectuelle**

La grande majorité des bailleurs adopte la définition de la Convention instituant l'Organisation Mondiale de la Propriété Intellectuelle signée à Stockholm le 14 juillet 1967.

Il s'agit des droits relatifs :

- Aux œuvres littéraires, artistiques et scientifiques
- Aux interprétations des artistes interprètes et aux exécutions des artistes exécutants, aux phonogrammes et aux émissions de radiodiffusion,
- Aux inventions dans tous les domaines de l'activité humaine,
- Aux découvertes scientifiques,
- Aux dessins et modèles industriels,
- Aux marques de fabrique, de commerce et de service, ainsi qu'aux noms commerciaux et dénominations commerciales,
- À la protection contre la concurrence déloyale, et tous les autres droits afférents à l'activité intellectuelle dans les domaines industriel, scientifique, littéraire et artistique.

Les réflexes PI à adopter lors de la rédaction de votre projet sont les suivants :

- Vérifier les règles générales de PI prévue dans les règles de participation
- Les règles spécifiques de PI dans le programme de travail

Ces règlements détailleront :

- La propriété, la protection, l'exploitation/diffusion, le transfert/concession de licence des résultats
- Les droits d'accès aux connaissances préexistantes et résultats, à des fins de mise en œuvre/d'exploitation et droits d'accès

Attention car ces obligations peuvent être contraignantes mais une fois la subvention obtenue vous pourrez difficilement y déroger !

#### <span id="page-14-0"></span>Outils de gestion

Pour faciliter la compréhension du projet, il vous est recommandé de préparer un **diagramme de Gantt** (cidessous). Cela vous permet de visualiser le projet dans sa temporalité.

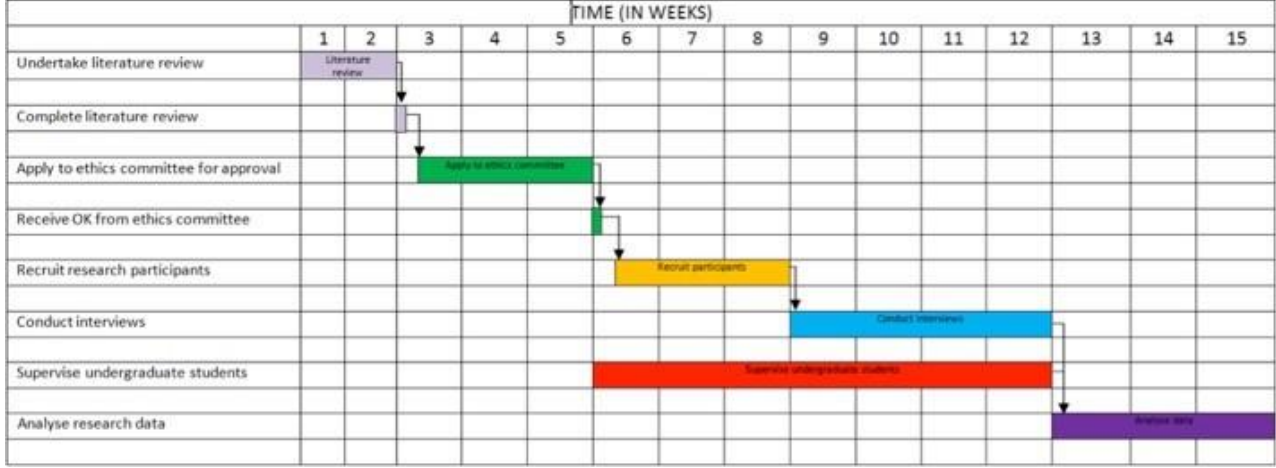

**Le diagramme de Pert** (ci-jointe) qui n'est en règle générale pas obligatoire vous permet de visualiser votre projet dans sa globalité

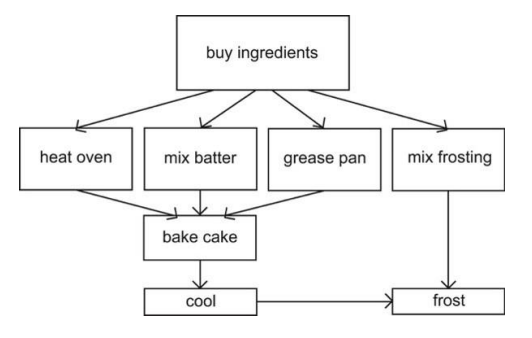

#### **Gestion des risques**

Avant de vous accorder une subvention, le financeur a besoin de savoir que tout sera mis en œuvre pour que le projet soit mené à bien. C'est pourquoi vous devez montrer que vous avez pensé à toutes les éventualités.

Vous devez réfléchir à des mesures qui vont minimiser les risques éventuels. Avez-vous envisagé un plan B en cas de :

- Difficulté pour recruter le personnel prévu sur le projet ?
- Non obtention des autorisations nécessaires (éthiques, etc.) ?
- Infirmation de l'hypothèse de départ ?
- Manque de ressources financières ?

Quelle est la probabilité que ce(s) risque(s) arrivent ?

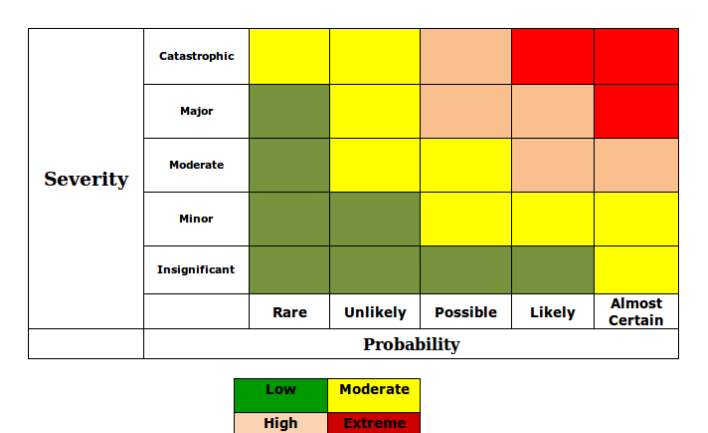

Outils à votre disposition

Templat[e Gantt Chart](http://univ-cotedazur.fr/fr/university/direction-et-services/drvi/cellule-europe-uca/outils-espaces)

#### <span id="page-15-0"></span>Montage financier

Toute dépense doit être budgétée hors taxes.

#### **Quels types de dépenses existent-ils ?**

Dépenses de personnels

Il est possible de facturer au projet des dépenses de personnels contractuels (déjà recrutés ou à recruter). Selon les appels à projets, il peut être possible de facturer le temps de travail de personnels titulaires.

Dépenses de mission et de terrain

Les dépenses de mission et de terrain sont remboursées par l'Université sur la base d'un forfait (« per diem »).

Pour les missions en France, 17€50 vous seront remboursés pour couvrir vos frais de bouche. Les frais de déplacements sont remboursés à leur coût réel.

Pour les missions à l'étranger, un per diem par pays est fixé par l[a Direction Générale des Finances Publiques.](https://www.economie.gouv.fr/dgfip/mission_taux_chancellerie/frais) Ce per diem plus élevé couvre vos frais de bouche et d'hébergement.

Λ

Les frais de déplacements intra-urbains (de votre hôtel au lieu de votre réunion par exemple) sont inclus dans le per diem.

Dépenses d'équipement

Pour toute acquisition de matériel d'une valeur de plus 800 € Hors Taxes (HT), deux possibilités s'offrent à vous, en fonction des règles du financeur :

1. L'achat de l'équipement est couvert par le projet. Dans ce cas, il faut budgéter le coût d'achat (plus éventuellement des frais d'installation).

*Exemple : Je veux acheter un microscope à 1500€ HT. Je budgète 1 500€ sur le projet.*

2. Souvent le financeur ne couvre que les frais d'amortissement. C'est-à-dire que le projet ne remboursera que l'utilisation effective de l'équipement par le projet. Dans ce cas, il faut anticiper la durée d'utilisation de l'équipement (en mois ou année) ainsi que son taux d'utilisation (en pourcentage). En fonction du type d'équipement, sa durée de vie (défini par votre tutelle de rattachement) varie.

#### **Exemples avec les règles adoptées par UCA**

*Exemple 1 : Je veux acheter un microscope à 1 500 € HT. Je veux l'utiliser sur les 5 ans du projet à 100%, c'est-à-dire que je vais utiliser l'équipement tous les jours des 5 ans que durent les projets pendant 7 heures par jour. Sa durée de vie a été estimée à 5 ans.* 

*1 500 EUR ÷ 5 ans de durée de vie = 300 EUR amortissable par an*

*300 EUR amortissable par an x 5 ans de projets x 100% de taux d'utilisation = 1 500 EUR à imputer au projet*

*Exemple 2 : Je veux acheter un microscope à 1 500 € HT. Je veux l'utiliser sur 3 des 5 ans du projet à 50%, c'est-à-dire que je vais utiliser l'équipement 3.5 heures par jour pendant 3 ans. Sa durée de vie a été estimée à 5 ans.*

*1 500 EUR ÷ 5 ans de durée de vie = 300 EUR amortissable par an*

*300 EUR amortissable par an x 3 ans de projet x 50% de taux d'utilisation = 450 EUR à imputer au projet*

Afin de pouvoir amortir l'équipement au maximum, il faut que vous puissiez l'utiliser dès le premier  $\Lambda$ jour du projet. Il faudra alors penser à prendre en compte la possibilité qu'il faille passer un marché public en amont. Pour se faire, votre interlocuteur est le service des marchés de votre tutelle de rattachement

Certains financeurs requièrent que l'utilisation du matériel soit justifiée. Pour ce faire, il faudra mettre en place un système de feuille de temps par matériel imputé sur le projet.

Dépenses de petit matériel

L'achat d'équipement ne dépassant pas 800 € Hors Taxes est considéré comme du matériel non amortissable. C'est-à-dire que vous budgétez leur coût d'achat hors taxe, peu importe la durée du projet ou le taux d'utilisation du matériel.

Autres coûts directs

Les financeurs proposent en général une catégorie supplémentaire qui permet de détailler tout ce qui ne correspond pas aux types de dépenses précédemment décrits. Ici vous pouvez par exemple faire figurer les frais de publications, le coût d'inscription aux colloques, etc.

Pour certains financeurs des coûts d'audit sont à prévoir. Par exemple, UCA a passé avec le Cabinet  $\Lambda$ Mazars, ces coûts s'élèvent à 5% du coût total du projet.

Coûts indirects

Votre tutelle ne peut pas estimer les coûts de fonctionnement tels que les frais de téléphonie, de chauffage ou d'électricité pour chaque membre du personnel. Ces coûts appelés indirects ne sont pas directement imputables au projet, c'est-à-dire qu'il n'y a pas de facture de téléphonie fixe par agent par exemple. Afin de prendre en compte ces dépenses, certains financeurs décident d'appliquer un forfait en pourcentage des coûts directs (tous les coûts décrits ci-dessous).

*Exemple : Pour un projet comprenant des dépenses de personnel (100 000 EUR), de mission (5 000 EUR) et d'équipement (3 000 EUR). Pour un projet H2020, le taux pour les coûts indirects est de 25%. Montal total des coûts directs : 100 000 + 5 000 + 3 000 = 108 000 EUR. Montant des coûts indirects : 108 000 \* 25% = 27 000 EUR. Montant total du projet : 108 000 + 27 000 = 135 000 EUR*

Prestation externes

Les dépenses de prestations externes, souvent soumises à une procédure de marché, peuvent être autorisées par certains financeurs.

Cependant ce type de dépenses ne fait pas partie des coûts directs et ne génère pas de coût indirect.

*Exemple : Pour un projet comprenant des dépenses de personnel (100 000 EUR), de mission (5 000 EUR) et d'équipement (3 000 EUR). Pour un projet H2020, le taux pour les coûts indirects est de 25%. Montal total des coûts directs : 100 000 + 5 000 + 3 000 = 108 000 EUR Montant des coûts indirects : 108 000 \* 25% = 27 000 EUR Montant des prestations externes : 10 000 EUR Montant total du projet : 108 000 + 27 000 + 10 000 = 145 000 EUR*

#### **Quel(s) type(s) de dépense(s) est éligible sur cet appel à projets ?**

Toutes les dépenses ne sont pas toujours toutes éligibles. Il vous lire très attentivement le document détaillant les règles financières de l'organisme financeur.

Soyez vigilant sur :

- La possibilité de financer du personnel permanent
- Des dépenses plafonnées (certains financeurs ne soutiennent que des projets dont les dépenses de personnel ne dépassent pas 50% du coût global du projet, exemple ALCOTRA)

- Du taux de financement du projet (l'organisme financeur couvre-t-il tous les coûts du projet ? Ou avez-vous besoin d'un autre financement ?)

#### **Comment calculer un personne/mois ?**

Un personne/mois (PM) est un moyen d'indiquer le taux d'implication d'une personne ou d'un organisme sur un projet. Il se calcule, pour une personne, de la manière suivante :

Taux d'implication de la personne mobilisée x durée en mois de leur participation

*Exemple : Pour une personne travaillant à 100% sur un projet pendant 3 ans, son effort sera : 1 personne x 36 mois de projet x 100% = 36 PM*

*Sur un projet mobilisant une personne à 50% sur 36 mois et une personne à 100% sur 60 mois, l'effort de l'organisation est de :*

*Personne 1 : 50% x 36 mois = 18 PM*

*Personne 2 : 100% x 60 mois = 60 PM*

### <span id="page-17-0"></span>Convention de subvention

Vous avez reçu la notification de financement du financeur. Avant de pouvoir commencer votre projet, une convention de subvention (ou grant agreement) doit être signée entre l'université et le financeur. Ce document ne peut être signé que par le représentant légal de votre établissement ou un de ses délégataires. Le directeur de laboratoire n'est pas le représentant légal de votre tutelle et ne peut pas engager l'établissement en signant une convention.

Le processus de signature est suivi par la Cellule Recherche Europe qui se chargera de mettre la convention à la signature de la présidence.

Par ailleurs si votre projet est collaboratif, un accord de consortium doit être mis en place. L'accord de consortium imposé sur le principe par une grande majorité de bailleurs et négocié par les partenaires précise les règles spécifiques de PI applicables au projet, dans le respect des règles de participation et de la convention de subvention. Après avoir rappelé le contexte et la durée et défini les termes à définir, l'Accord de Consortium doit préciser des conditions de :

- gouvernance du projet ;
- distribution du financement entre les participants ;
- diffusion, et accès aux résultats et connaissances propres
- utilisation des résultats et connaissances propres
- résolution des conflits internes potentiels entre les participants et conditions de résiliation
- politique et pratique d'assurance pour chaque partenaire
- responsabilité, indemnisation et confidentialité
- lois applicables et juridiction compétente

Par ailleurs, dans le cas des projets portés par UCA et dans le cadre de la fusion, merci de bien intégrer une clause *intuitu personæ.* 

"Article X - Transfert des droits et obligations

Les Parties sont informées que les droits et obligations de UCA seront transférés à une autre entité relevant de la catégorie des « établissements publics », dans le cadre d'un mouvement de fusion/absorption/évolution de UCA au profit de ladite entité.

Une notification comportant les nouvelles coordonnées bancaires, sera adressée aux autres Parties."

La convention de subvention définit :

- Les parties : le financeur et le ou les bénéficiaires de la subvention
- Le périmètre de l'action soutenue
- Les obligations du ou des bénéficiaires : la réalisation du projet tel que défini lors de la soumission, transmission de rapports annuels et ou finaux, transmission des justifications de dépenses
- Les obligations en terme de diffusion des résultats
- La propriété intellectuelle issue du projet : attention dans le cadre d'une subvention, l'université conserve les droits de propriété intellectuelle
- La responsabilité de l'établissement en matière de risques (sécurité des personnes, dommages matériels…)
- Le montant de la subvention et ses modalités de versement
- L'entrée en vigueur et la durée du projet
- La résiliation de la subvention

#### **Qui signe les documents de conventionnement lorsque mon projet est financé ?**

Seul le représentant légal de l'établissement gestionnaire de la subvention est habilité à signer les documents liant l'établissement au financeur.

Pour UCA, il s'agit du Président UCA ou de ses délégataires. Pour l'OCA, il s'agit du Directeur de l'Observatoire.

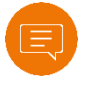

#### Besoin d'aide

#### **Contacts :**

**UCA : [drvi-contrats-valorisation@univ-cotedazur.fr](mailto:drvi-contrats-valorisation@univ-cotedazur.fr) OCA [: admrecherche@oca.eu](mailto:admrecherche@oca.eu)**

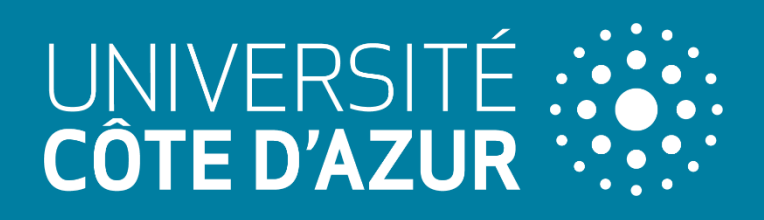

www.univ-cotedazur.fr/cellule-europe